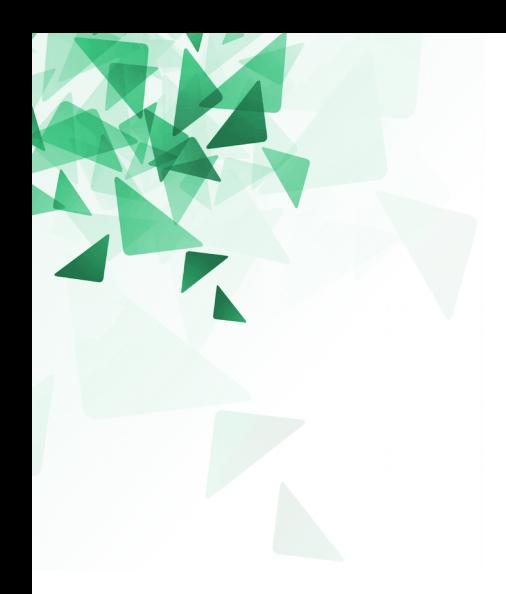

### **Processamento da Informação**

## **Modularização**

Prof. Jesús P. Mena-Chalco CMCC/UFABC

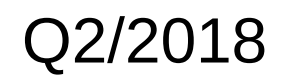

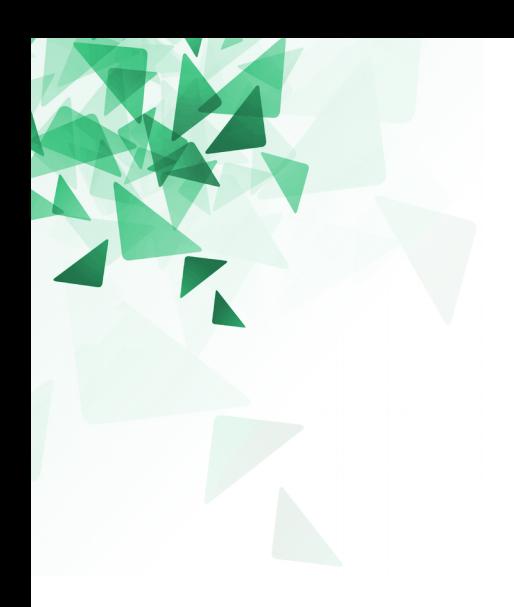

## **Imprimindo uma mensagem**

## **(1) Exemplo básico**

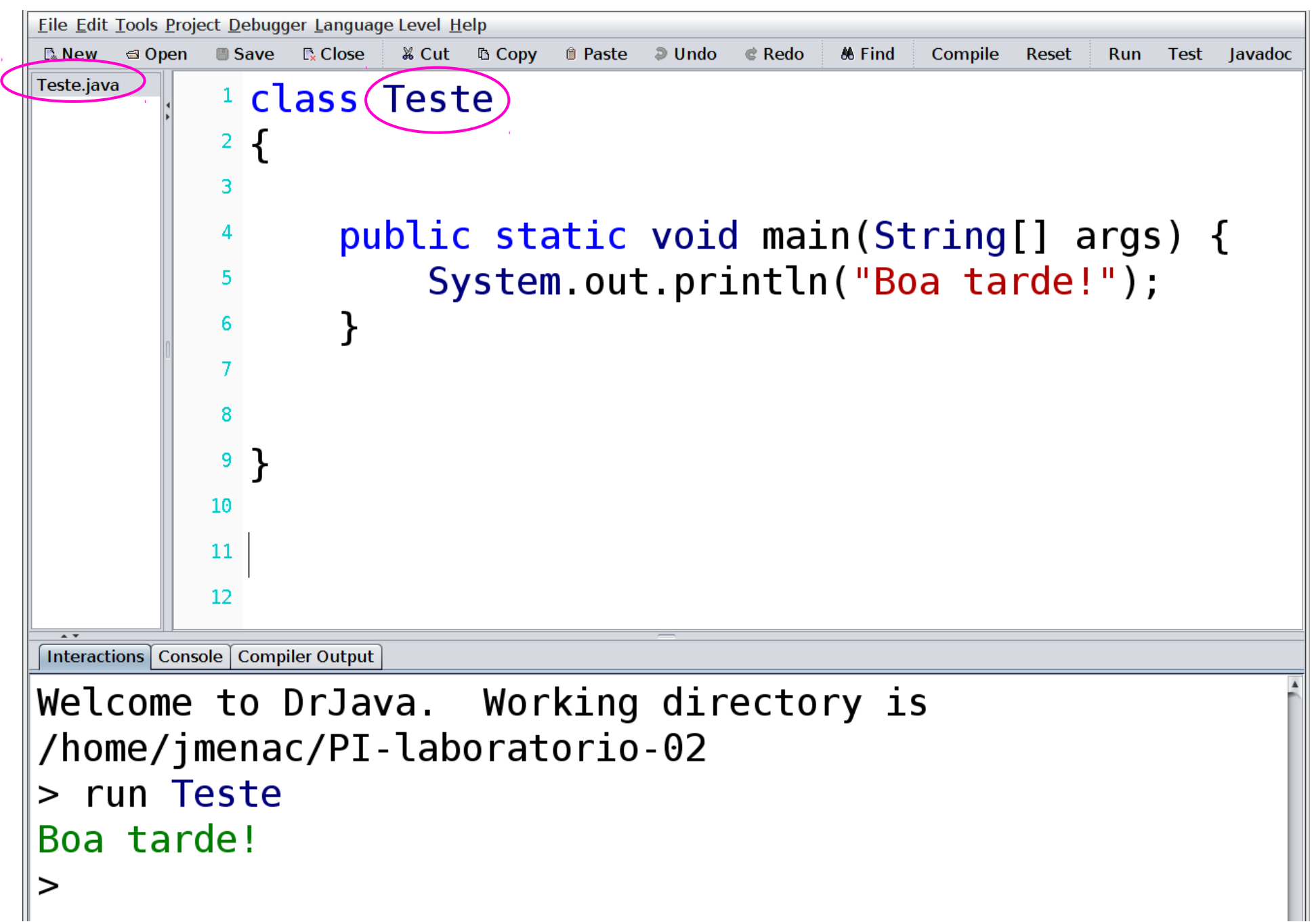

# (2) Imprimindo: println

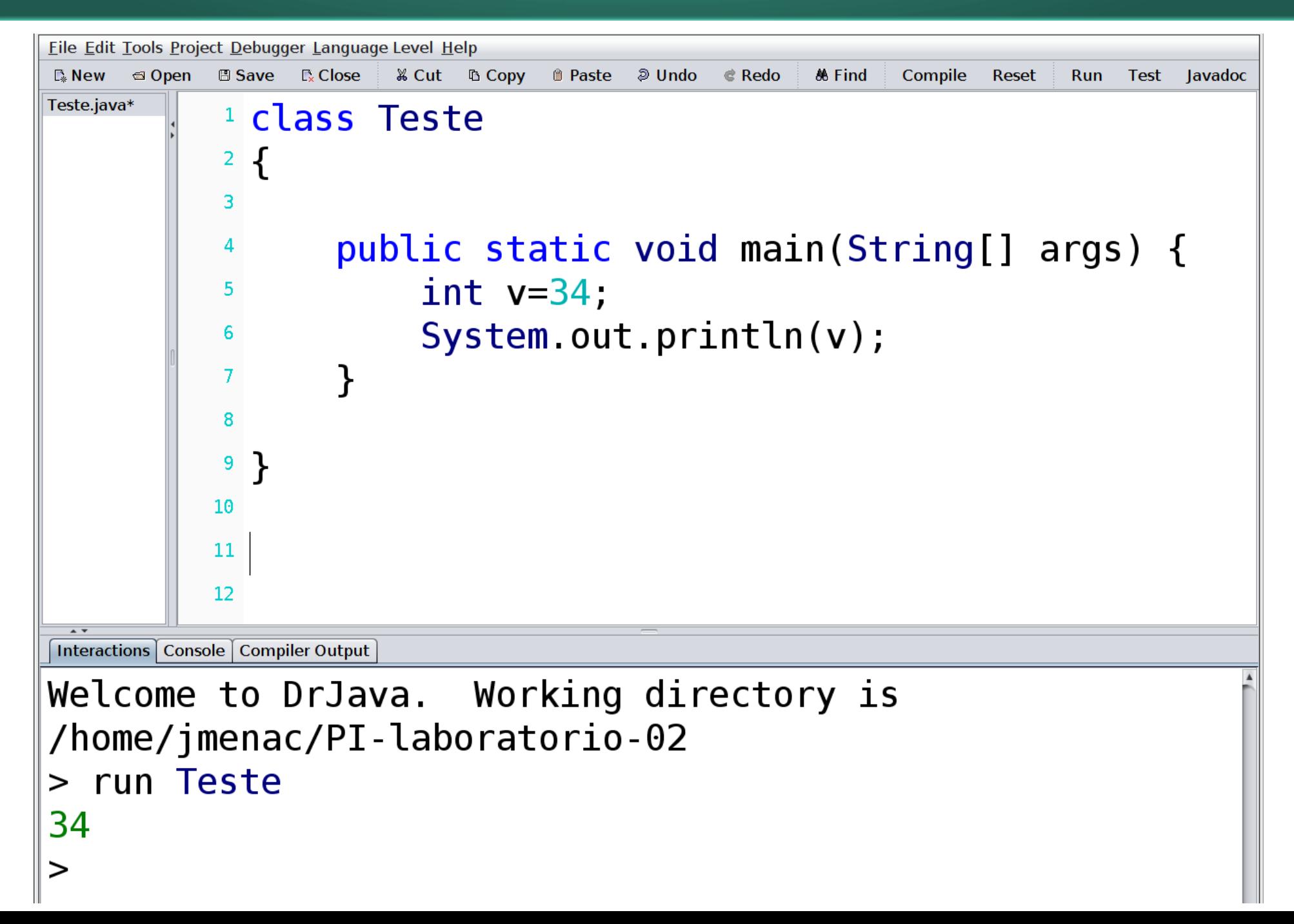

## (3) Imprimindo com formato: printf

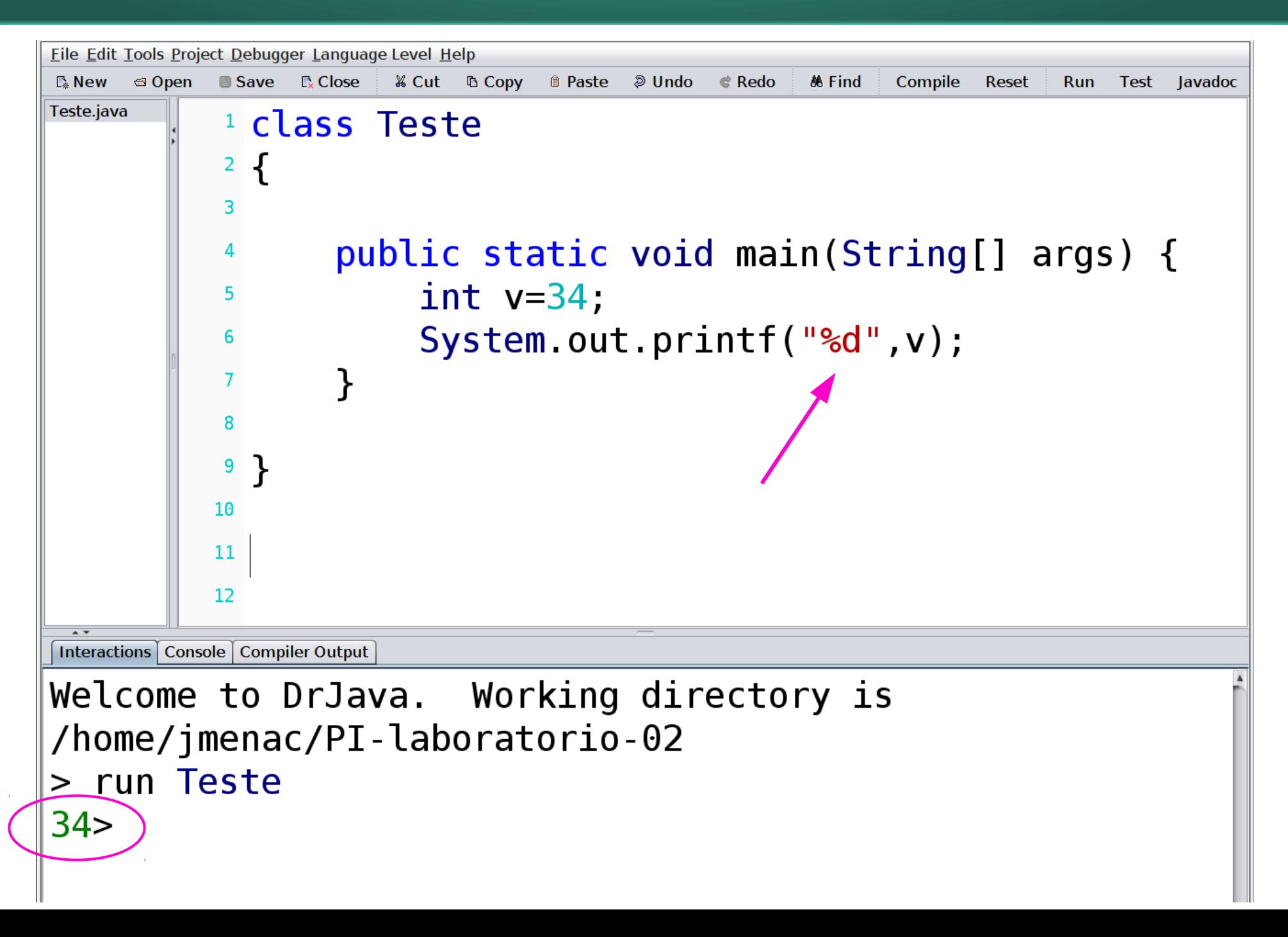

## (4) Imprimindo com formato: printf

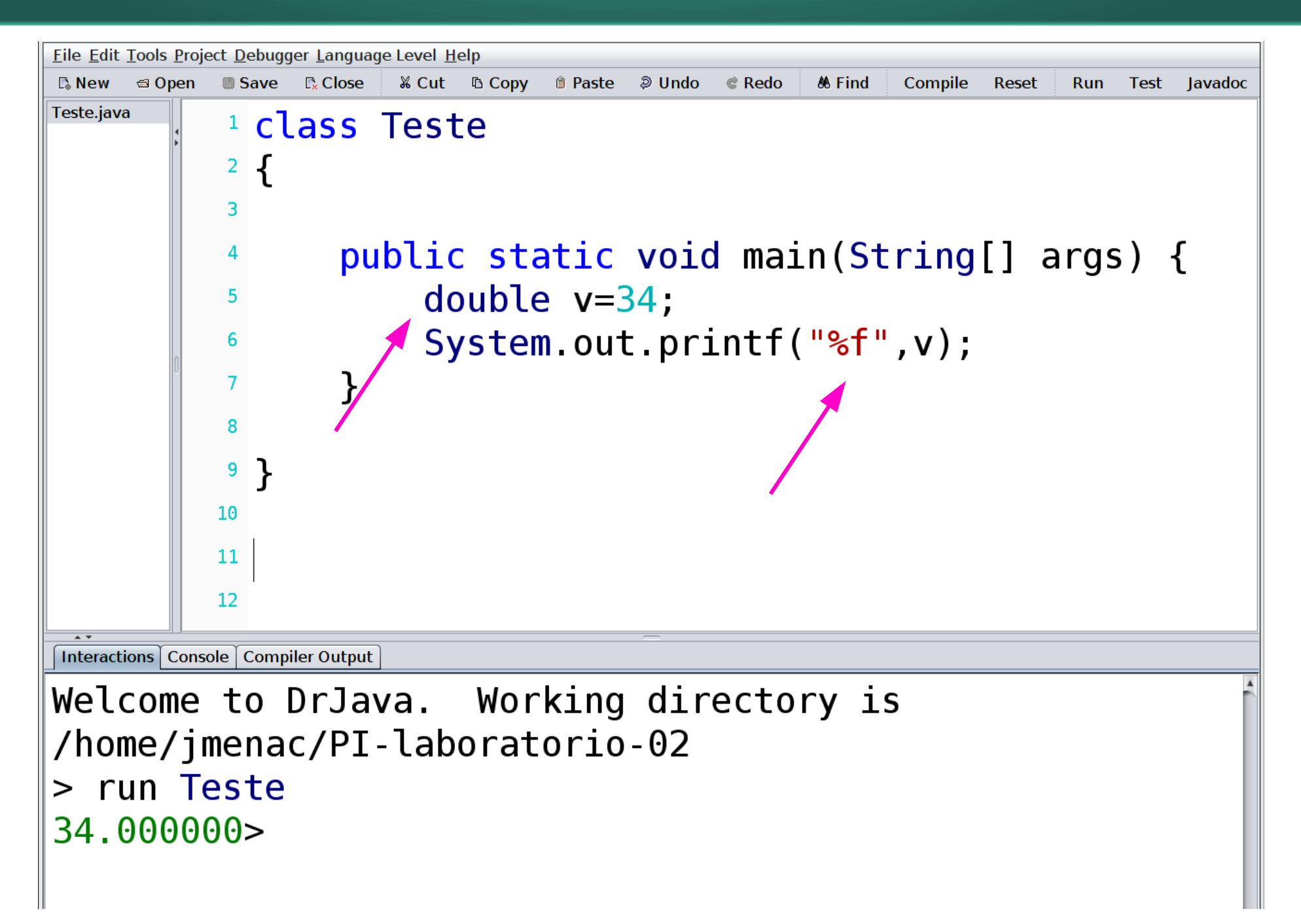

## (5) Imprimindo com formato: printf

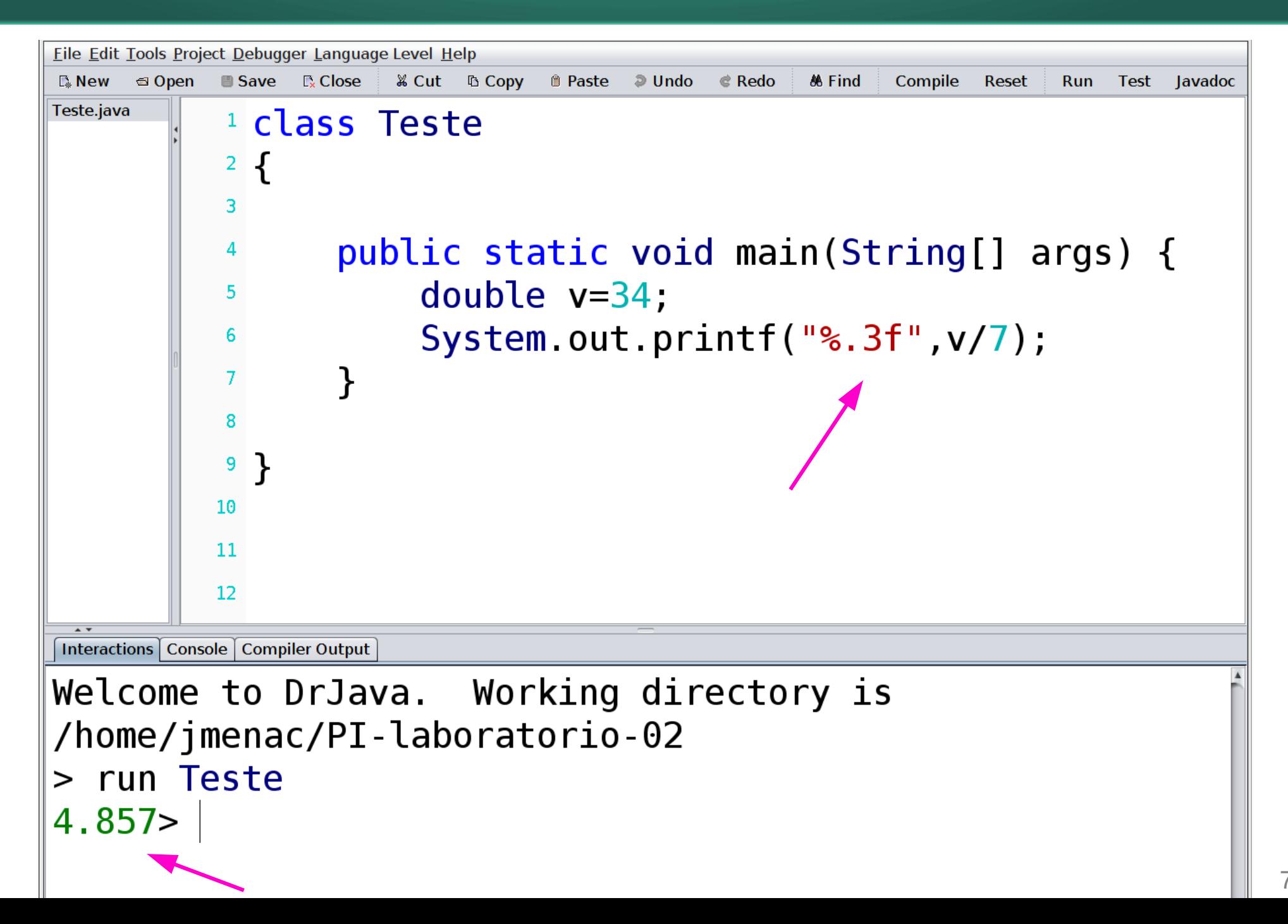

## (6) Imprimindo com formato: printf

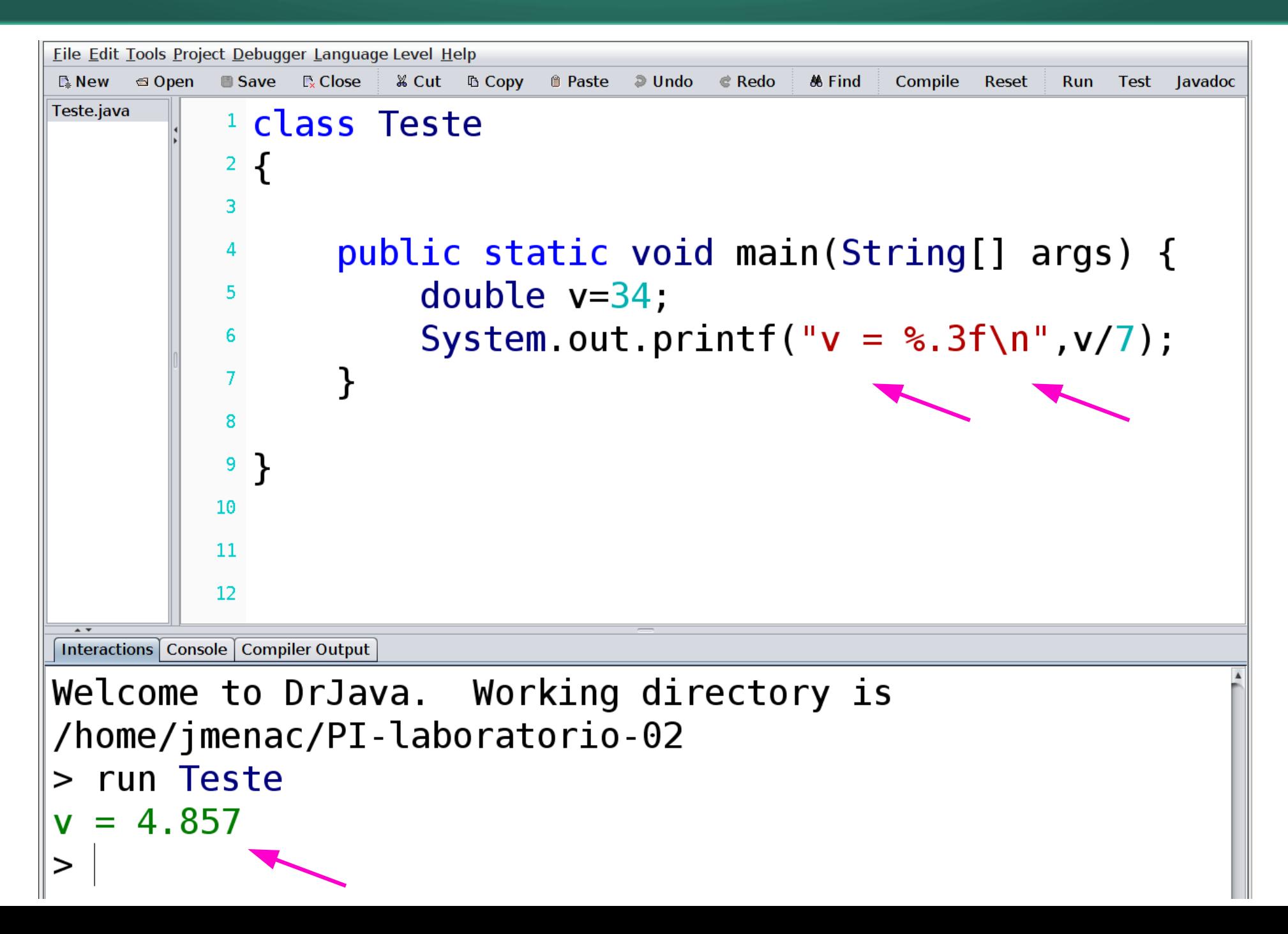

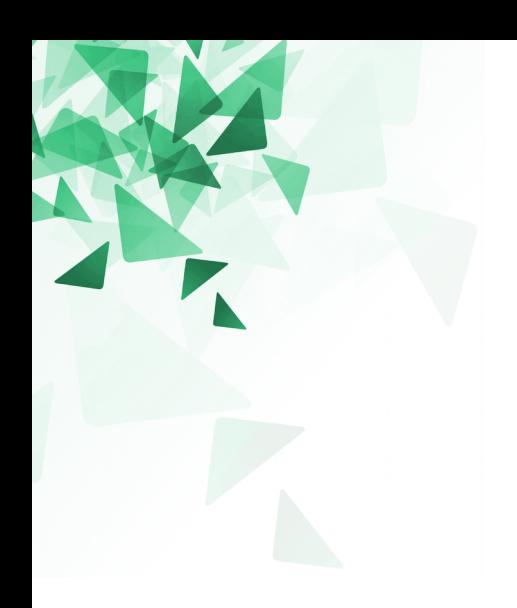

## **Leitura de números (por teclado)**

## **Leitura de um número inteiro**

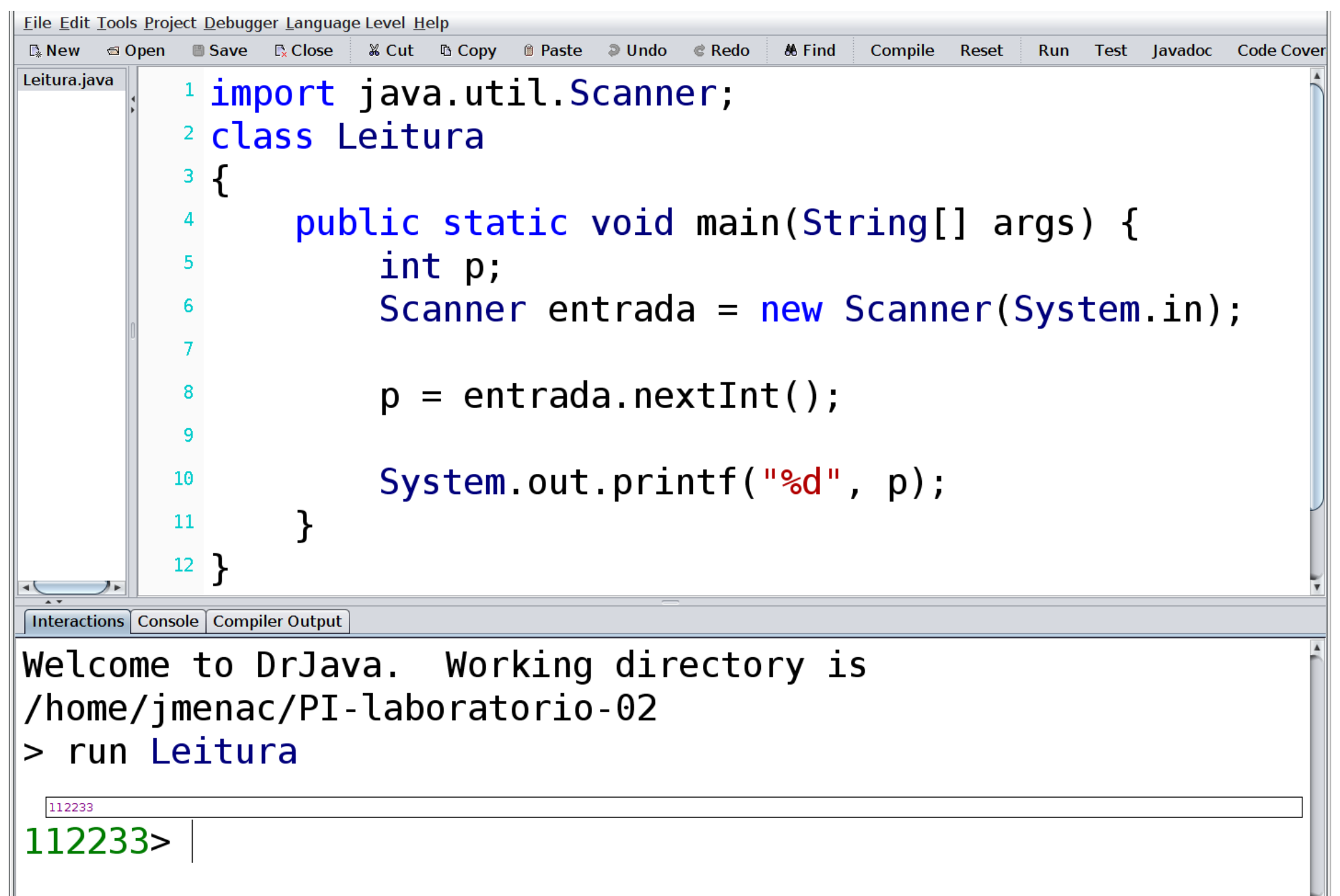

### Problema 1001 - Lista 1 - URI

URI Online Judge | 1001

### **Extremamente Básico**

Adaptado por Neilor Tonin, URI S Brasil

**Timelimit: 1** 

Leia 2 valores inteiros e armazene-os nas variáveis A e B. Efetue a soma de A e B atribuindo o seu resultado na variável X. Imprima X conforme exemplo apresentado abaixo. Não apresente mensagem alguma além daquilo que está sendo especificado e não esqueça de imprimir o fim de linha após o resultado, caso contrário, você receberá "Presentation Error".

#### **Entrada**

A entrada contém 2 valores inteiros.

#### **Saída**

Imprima a mensagem " $X =$ " (letra X maiúscula) seguido pelo valor da variável **X** e pelo final de linha. Cuide para que tenha um espaço antes e depois do sinal de igualdade, conforme o exemplo abaixo.

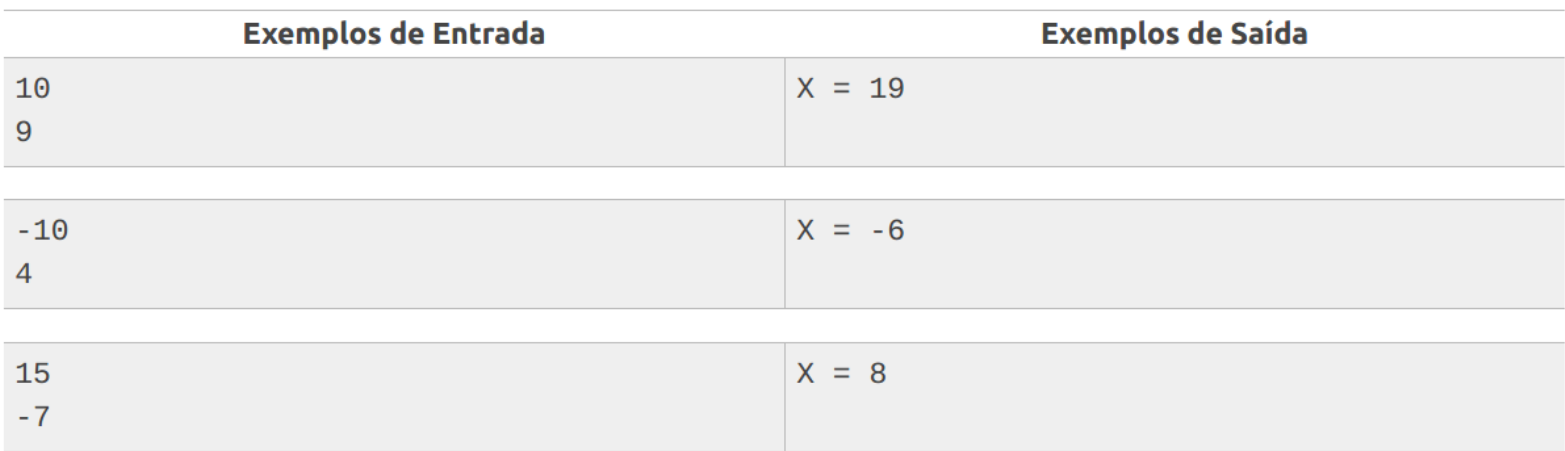

### **Problema 1001 – Lista 1 – URI**

```
CÓDIGO FONTE
     import java.io.IOException;
 \mathbf{1}import java.util.Scanner;
 \overline{2}7 * *3 -\overline{4}* IMPORTANT:
 5
      \starO nome da classe deve ser "Main" para que a sua solução execute
 6\overline{6}Class name must be "Main" for your solution to execute
      \starEl nombre de la clase debe ser "Main" para que su solución ejecutar
 \overline{7}\star8
      \star /
     public class Main {
 9 -10public static void main(String[] args) throws IOException {
11 -12<sup>2</sup>int a, b;13<sup>°</sup>Scanner entrada = new Scanner (System.in);
14
               a = entrada.nextInt();
15
               b = entrada.nextInt();
16
                                                                             Leitura de 2 números inteiros17<sup>2</sup>System.out.printf("X = %d\n\infty", a+b);
18
19
20
          \mathcal{F}21
22
     \vert \}
```
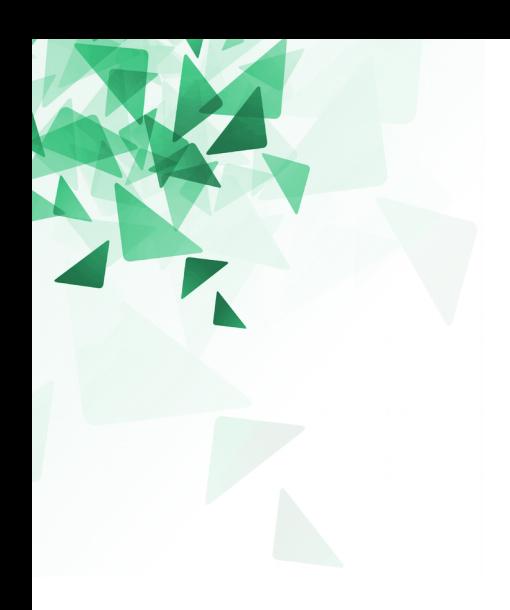

## **Funções (métodos)**

## (1) Função eco

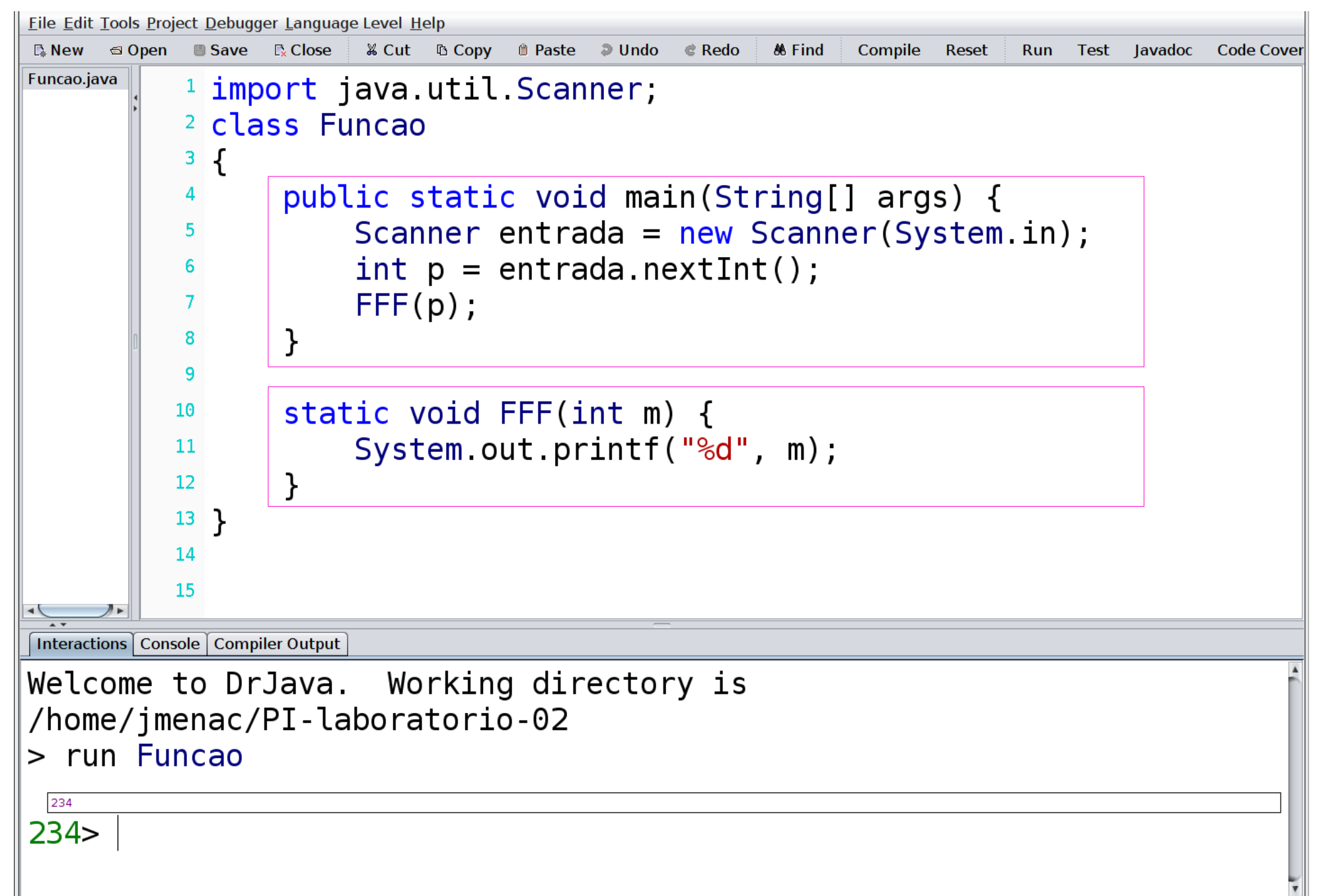

## (2) Função m<sup>3</sup>

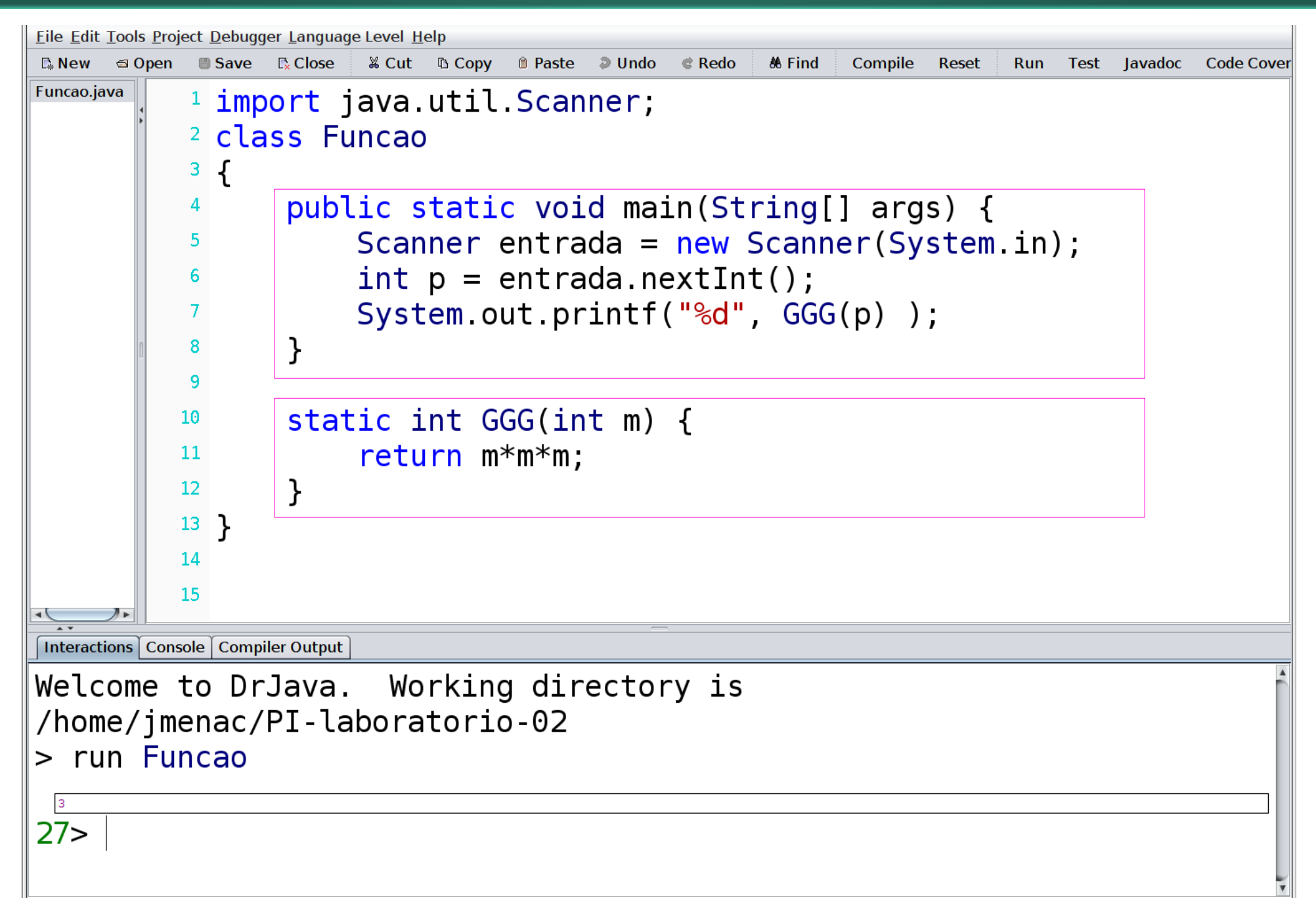

## (3) Função m<sup>3</sup>, m<sup>6</sup> ou m<sup>9</sup> ?

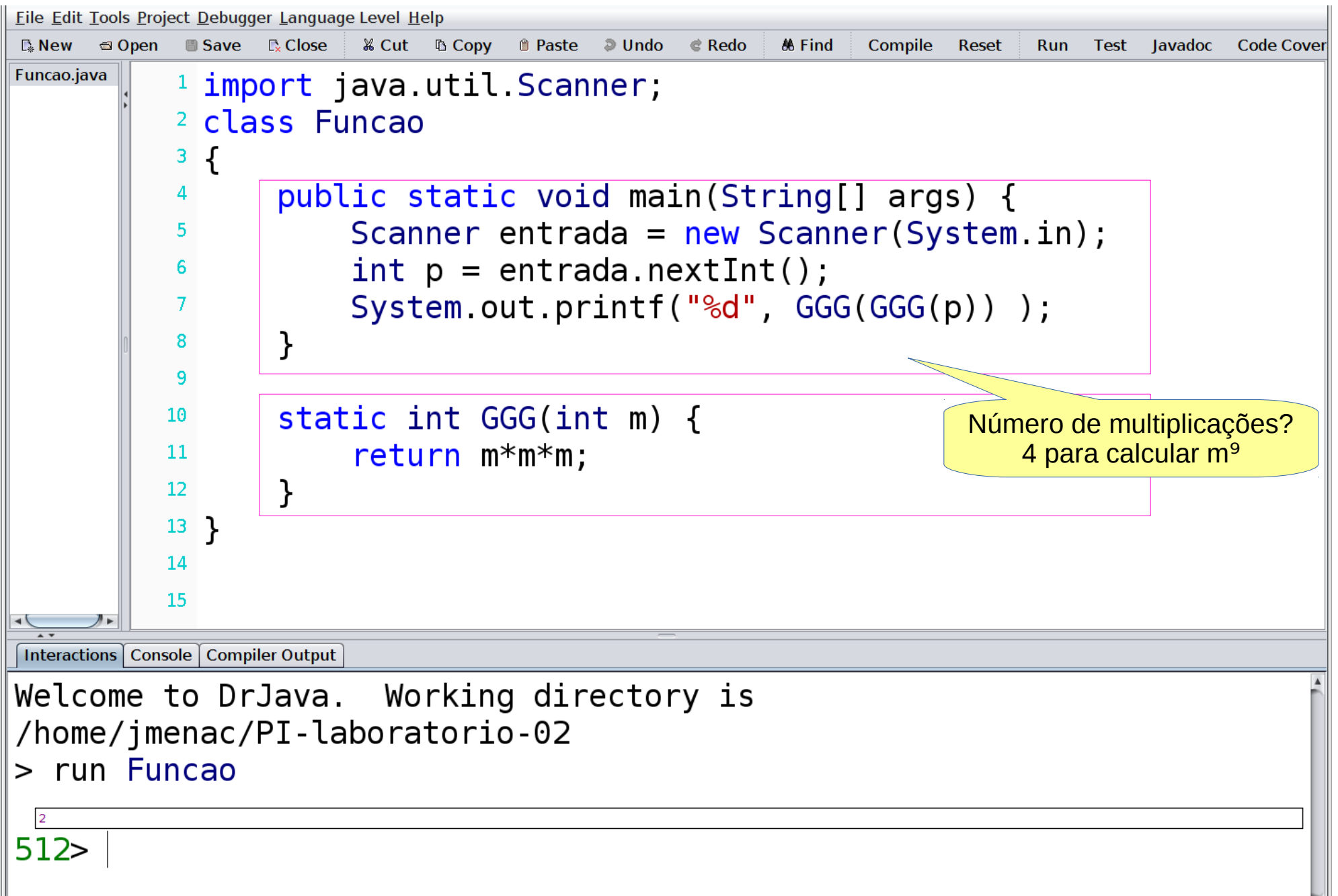

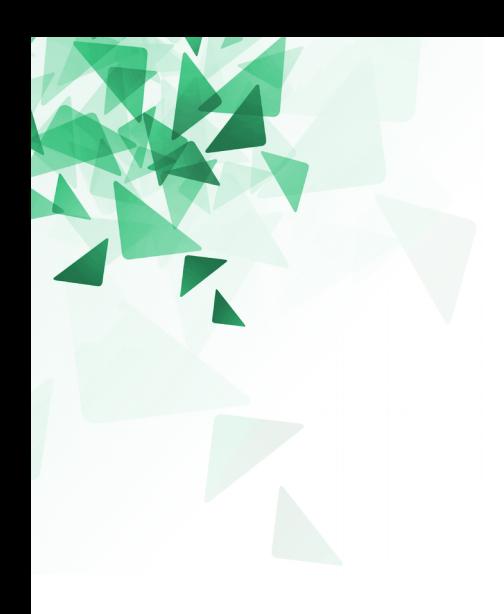

### **Fibonacci**

### **Números de Fibonacci**

Os números de Fibonacci estão relacionados com a razão aurea .

O i-ésimo número pode ser aproximado pela seguinte equação (formula explícita):

$$
F_i = \left\lfloor \frac{\left(\frac{1+\sqrt{5}}{2}\right)^i - \left(\frac{1-\sqrt{5}}{2}\right)^i}{\sqrt{5}} \right\rfloor
$$

**Crie uma função/método em Java que receba um número inteiro i, e devolva Fi.**

Assinatura: static double iessimoTermo(int i)

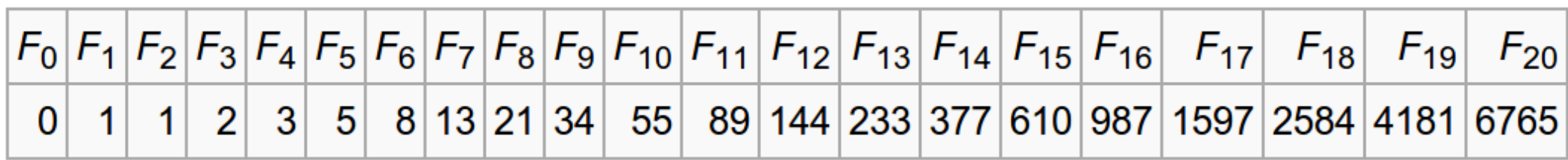

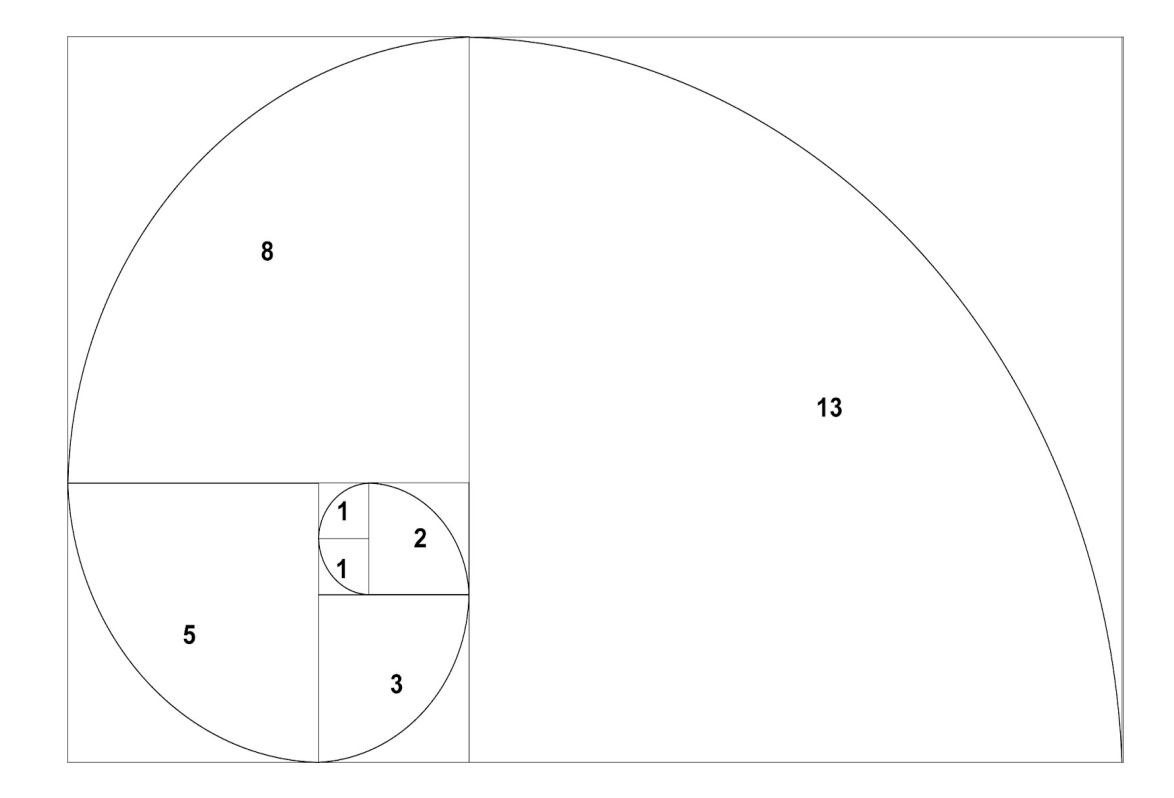

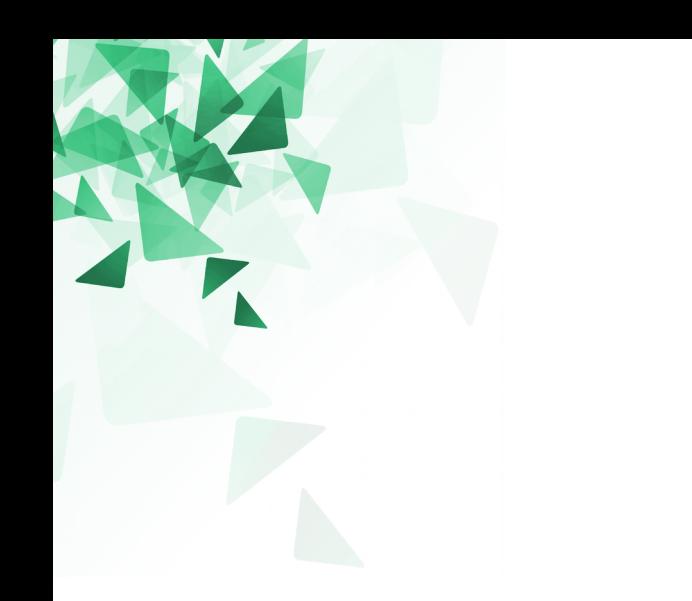

## **Exemplo de função chamada dentro de uma outra função**

### **O que imprime esse programa?**

```
<sup>1</sup> class Funcao2
 2 \left| \right.public static void main (String [] args) {
 \overline{3}System.out.print("ad", PP(5) );
 \overline{4}}
 5
 6
         static int PP(int m) {
\mathcal{I}return QQ(m) + QQ(m+1) + QQ(m+2);\overline{\mathbf{8}}}
 9
10static int QQ(int s) {
11
               return 2*s;
12<sup>12</sup>13ł
14}
15
```
### **O que imprime esse programa?**

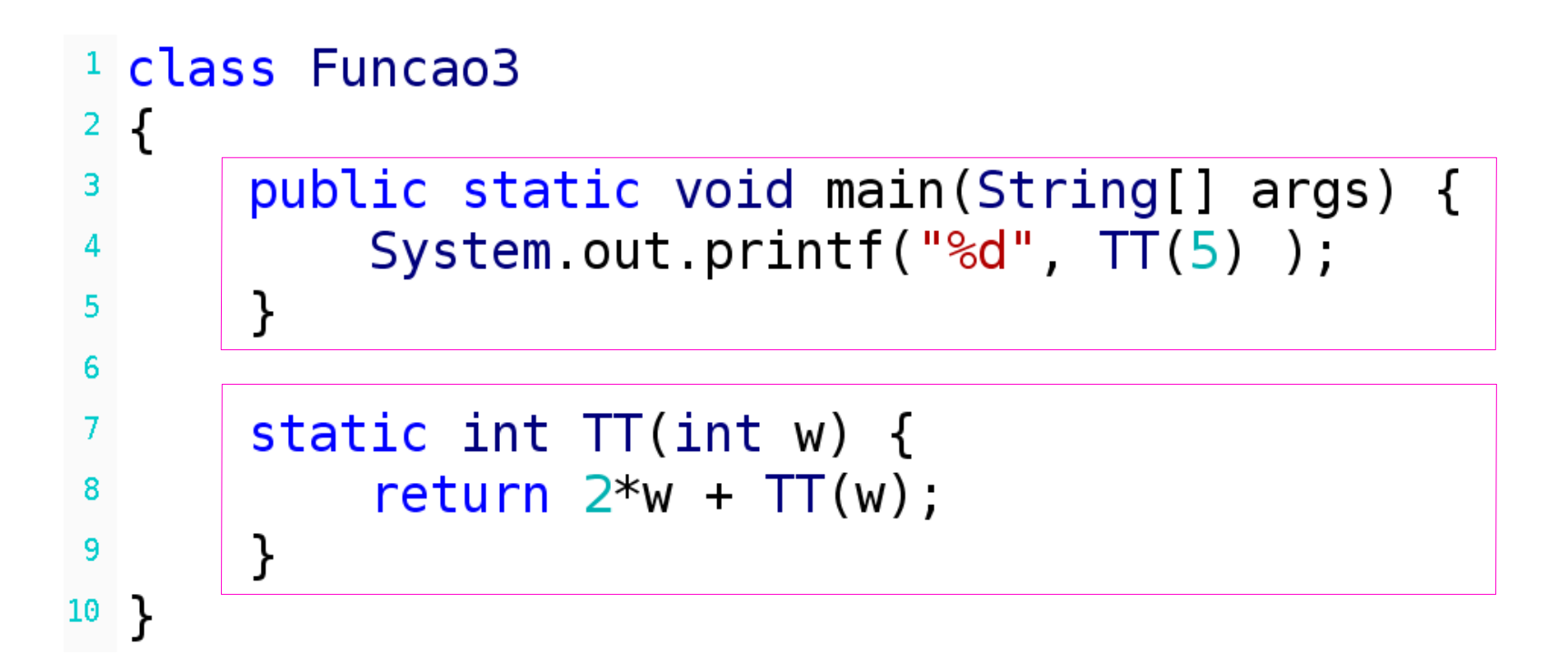

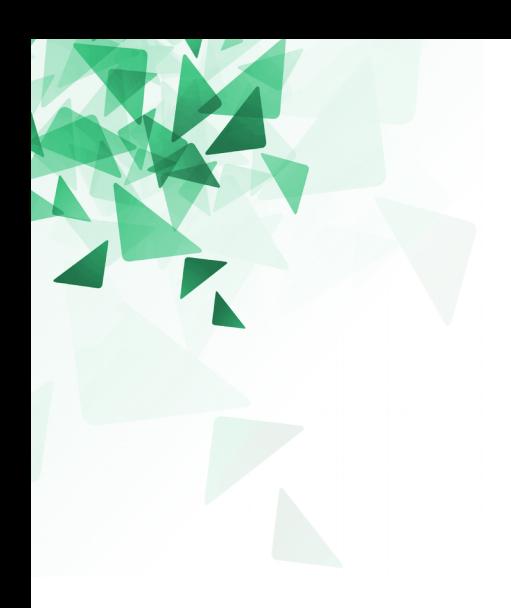

## **Duas aproximações de Pi**

Crie uma função/método em Java que devolva a aproximação de Pi desenvolvido por M. Schneider.

$$
\pi \approx \sqrt{7 + \sqrt{6 + \sqrt{5}}}
$$

Assinatura: static double pi1( )

A aproximação é boa para quantos dígitos?

Crie uma função/método em Java que devolva a aproximação de Pi desenvolvido por S. Irvine.

$$
\pi \approx \sqrt{\sqrt{3^4 + \frac{19^2}{78 - 56}}}
$$

Assinatura: static double pi2( )

A aproximação é boa para quantos dígitos?

### **Palavras "reservadas" que não podem ser usadas como nomes de variáveis**

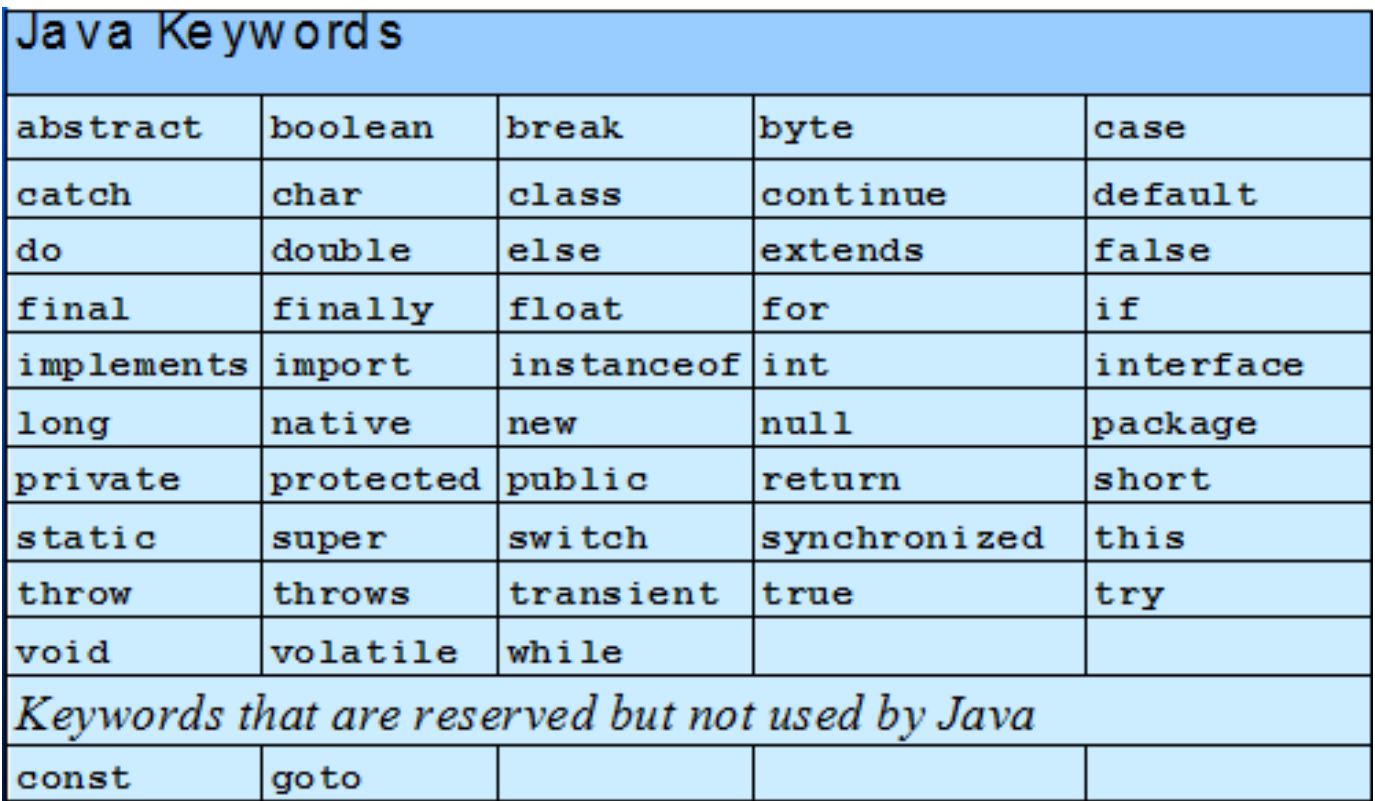